# What a Character

Encoding in JavaScript **Sualeh Fatehi** 

# **Encoding**

#### See the [presentation](https://sualeh.github.io/What-a-Character/what-a-character-encoding.pdf) on [encoding](https://sualeh.github.io/What-a-Character/what-a-character-encoding.pdf) concepts.

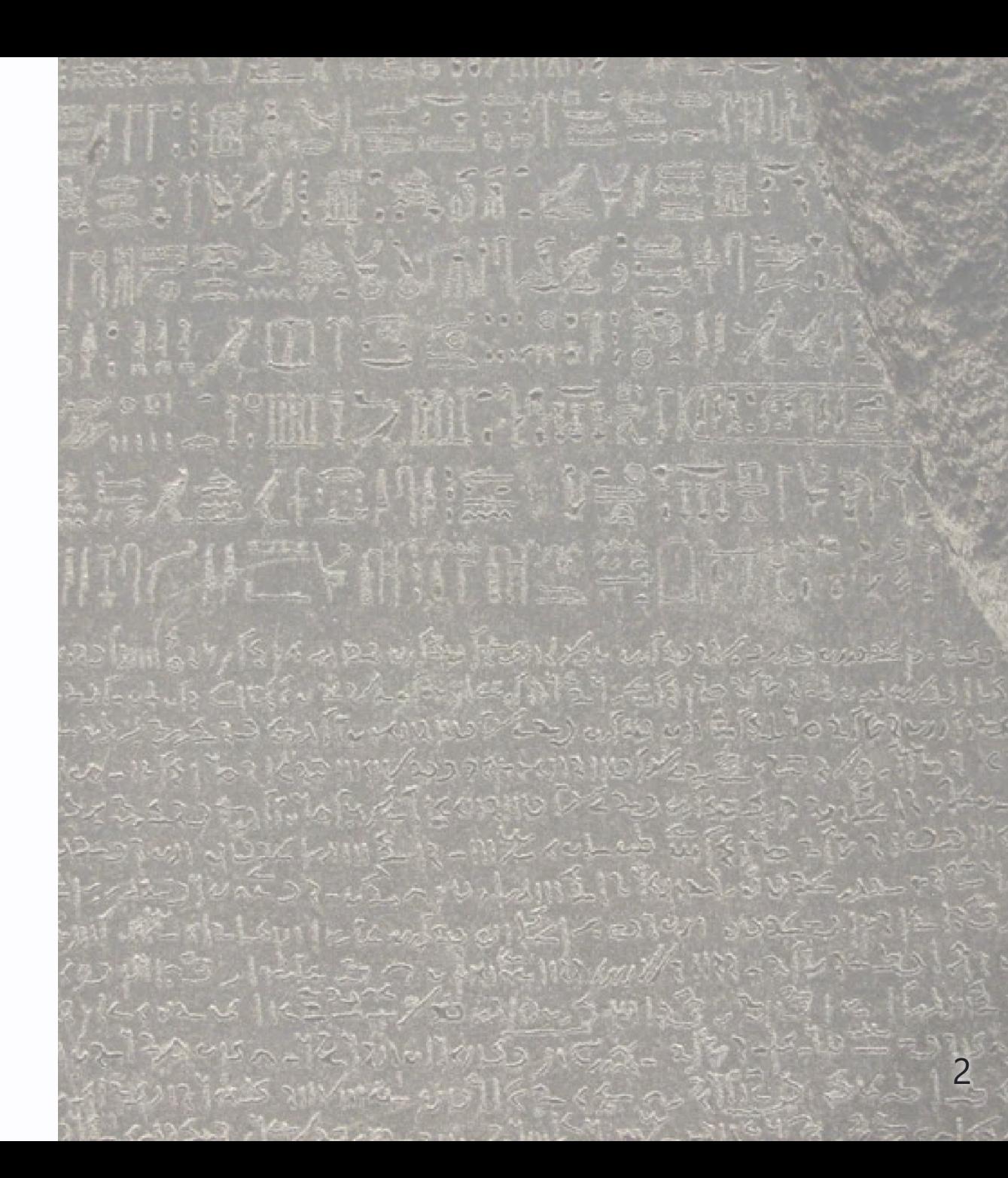

## **TextEncoder and TextDecoder**

- Provide functions for encoding and decoding
- Supports a variety of encodings to decode
- Encodes only to UTF-8
- Handles encoding and decoding errors

### **Code Examples**

Slides and all code examples are on GitHub [https://github.com/](https://github.com/sualeh/What-a-Character)**[sualeh/What-a-Character](https://github.com/sualeh/What-a-Character)**

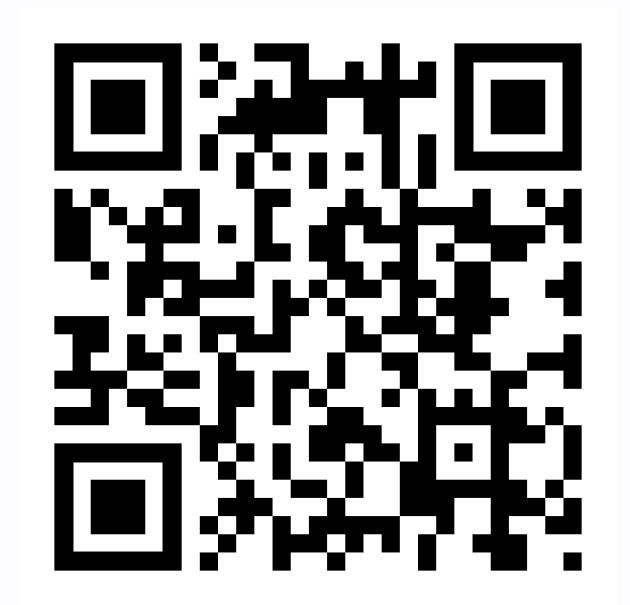